## **Formatting Book Text**

The Book text editor includes all the necessary features for designing interactive books, highlighting text parts and adjusting the text alignment. It offers a slightly different set of formatting features than other interactions.

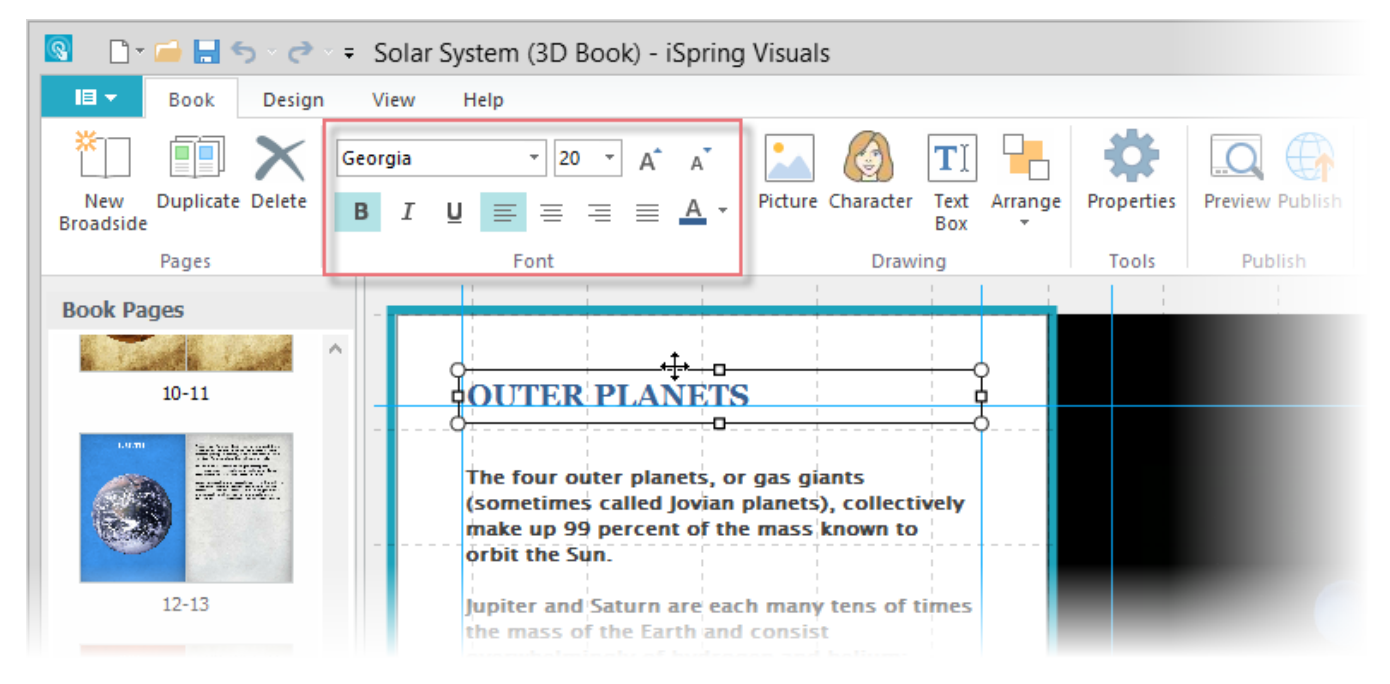

## Table 1. Text Formatting Options

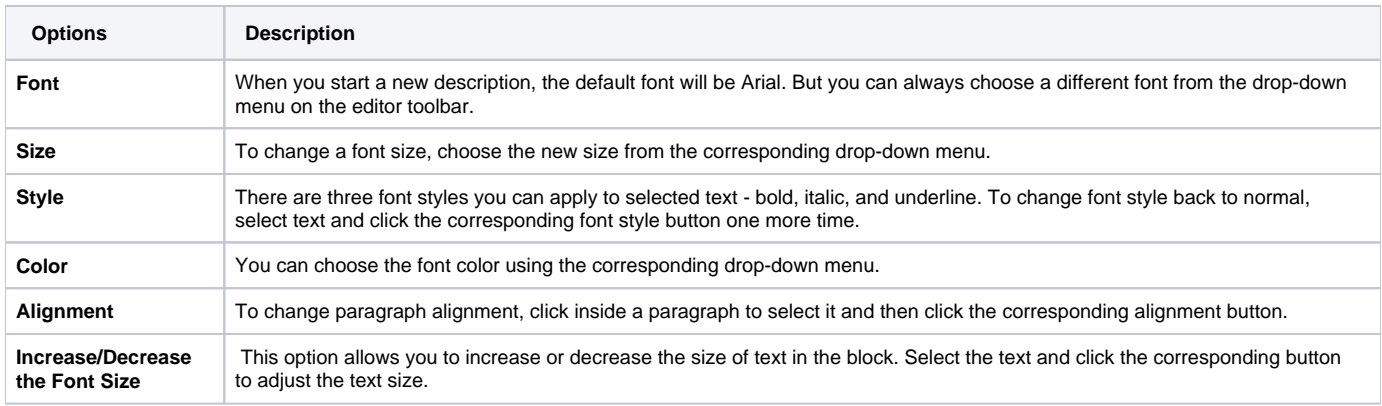